## **Zaliczenie przedmiotu Podstawy Informatyki (***to jest nagłówek, czcionka nr 10, Arial***)**

- 2. To jest tekst na zaliczenie
- 3. To jest tekst na zaliczenie
- 4. To jest tekst na zaliczenie
- 5. To jest tekst na zaliczenie
- 6. To jest tekst na zaliczenie
- 7. To jest tekst na zaliczenie
- (*to jest tekst wypunktowany)*
- To jest tekst na zaliczenie
- To jest tekst na zaliczenie
- $\triangleright$  To jest tekst na zaliczenie
- > To jest tekst na zaliczenie
- $\triangleright$  To jest tekst na zaliczenie
- To jest tekst na zaliczenie
	- *(to jest tekst punktowany)*

To jest tekst na zaliczenie, To jest tekst na zaliczenie, To jest tekst na zaliczenie, To jest tekst na zaliczenie, To jest tekst na zaliczenie, To jest tekst na zaliczenie, To jest tekst na zaliczenie, To jest tekst na zaliczenie, To jest tekst na zaliczenie, *(czcionka 14 i 12*).

(*rysunek o wymiarach 5x7cm*)

 $*4\pi$  $3 \cdot \mathbf{p}^2$ *D wspólczynnik* =  $\frac{\sqrt{S^3 + P}}{S}$ *(wzór w edytorze równań)*

To jest tekst na zaliczenie To jest tekst na zaliczenie To jest tekst na zaliczenie To jest tekst na zaliczenie To jest tekst na zaliczenie To jest tekst na zaliczenie To jest tekst na zaliczeni

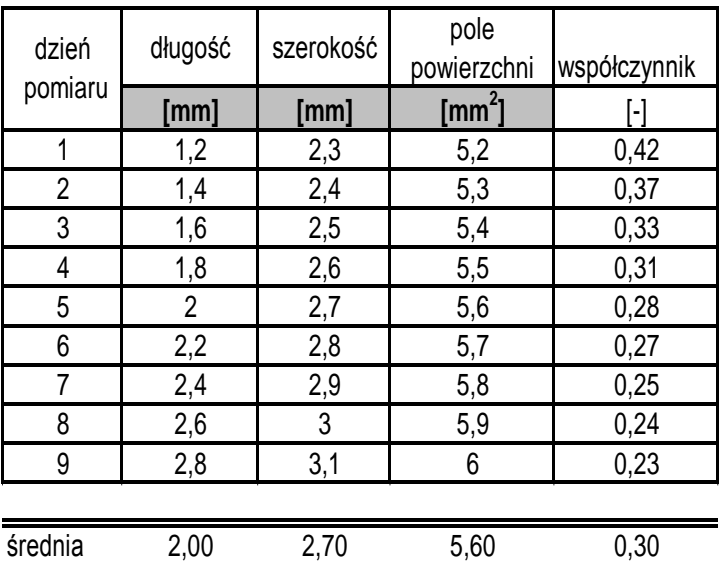

S\* 0,52 0,26 0,26 0,06

S\*- odchylenie standardowe

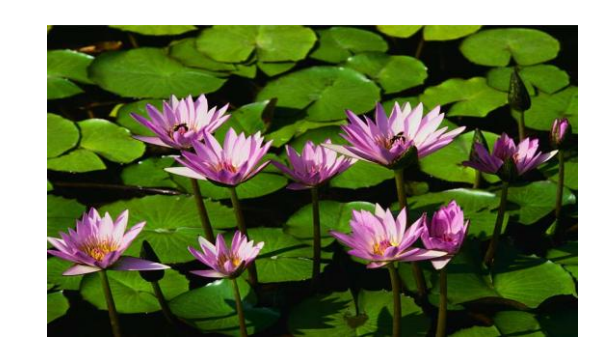

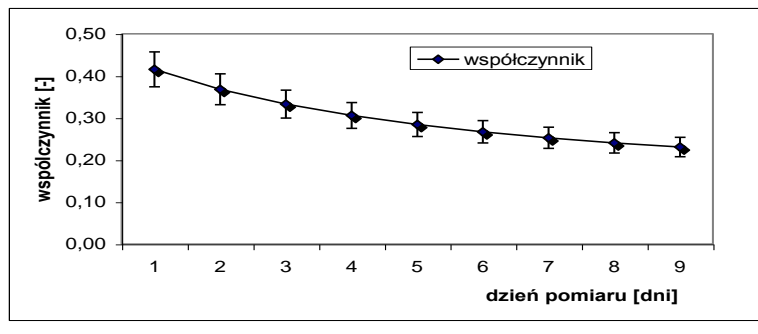

**To jest już prawie koniec zaliczenia- na koniec proszę przejść do okna "wiersz poleceń-DOS" i zawołać prowadzącego.**